ShareX Shortcuts

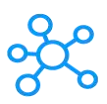

## **ShareX Shortcuts for Windows**

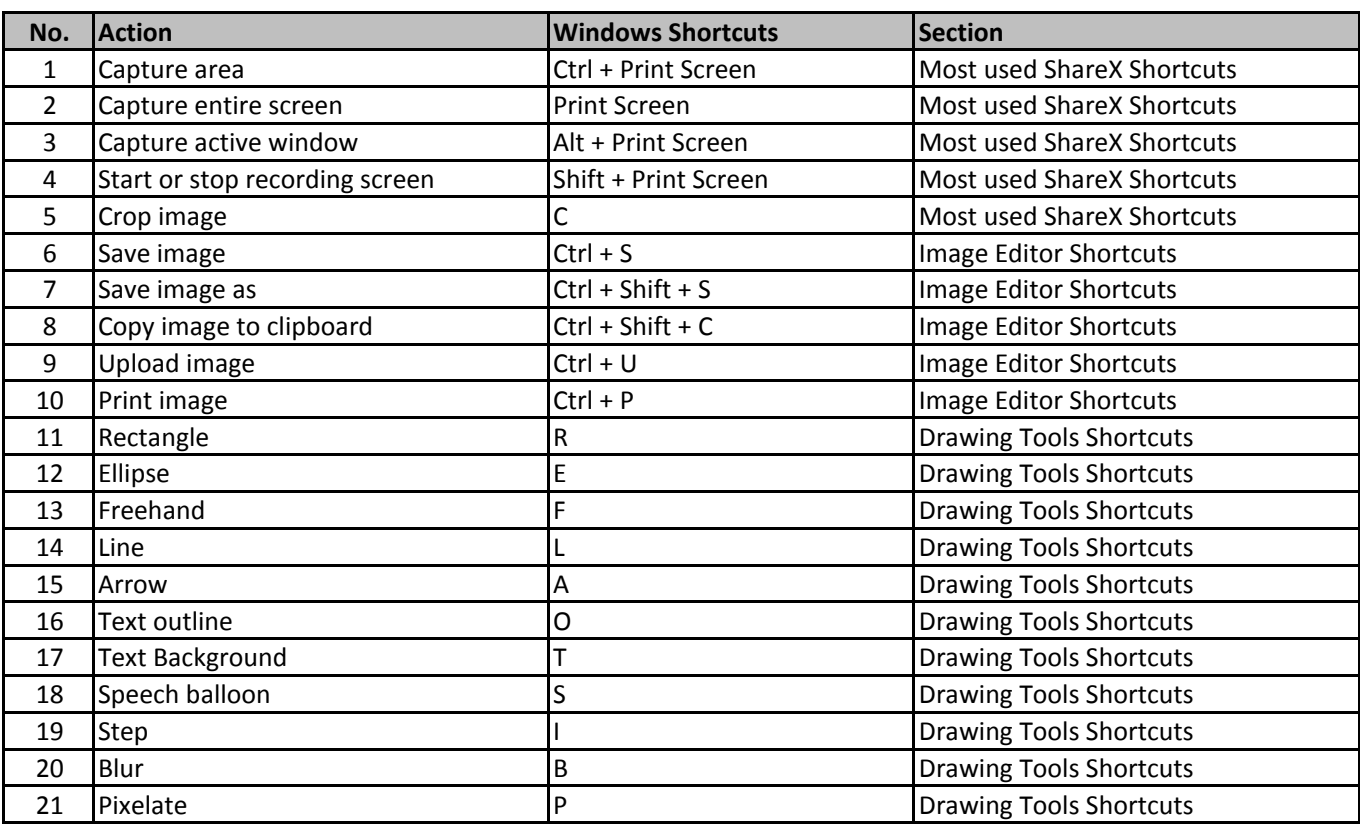

**[learn more - https://tut](https://tutorialtactic.com/keyboard-shortcuts/sharex-shortcuts/)orialtactic.com/keyboard-shortcuts/sharex-shortcuts/**